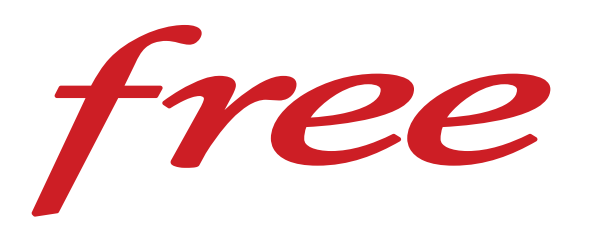

# **ARGUMENTAIRES OFFRES MOBILE FREE**

Au 05/03/2024

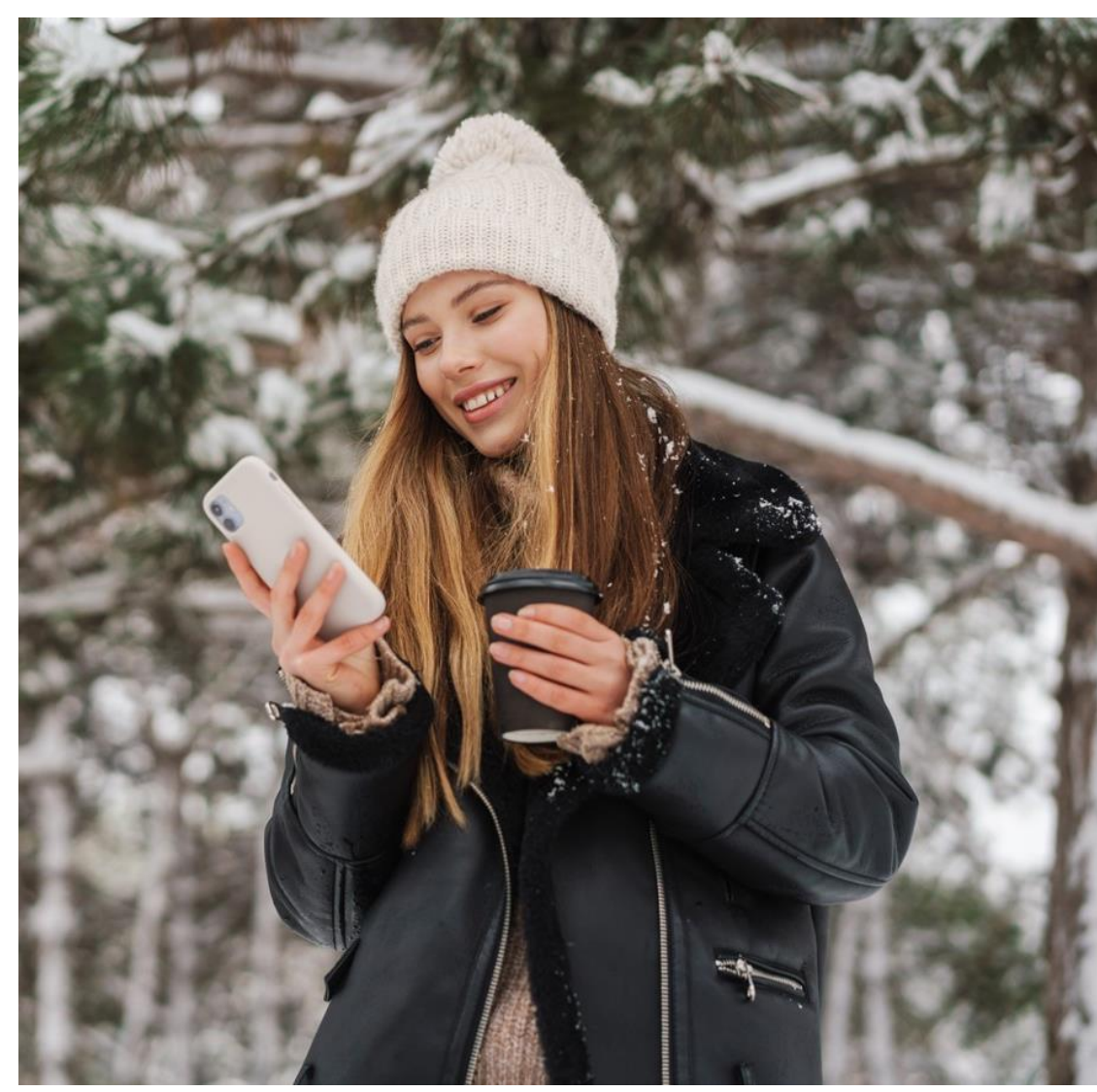

### Carte réseau 5G Free vs. concurrence

free

**18 611 sites** 

**SFR** 

8500 communes

**10 075 sites** 

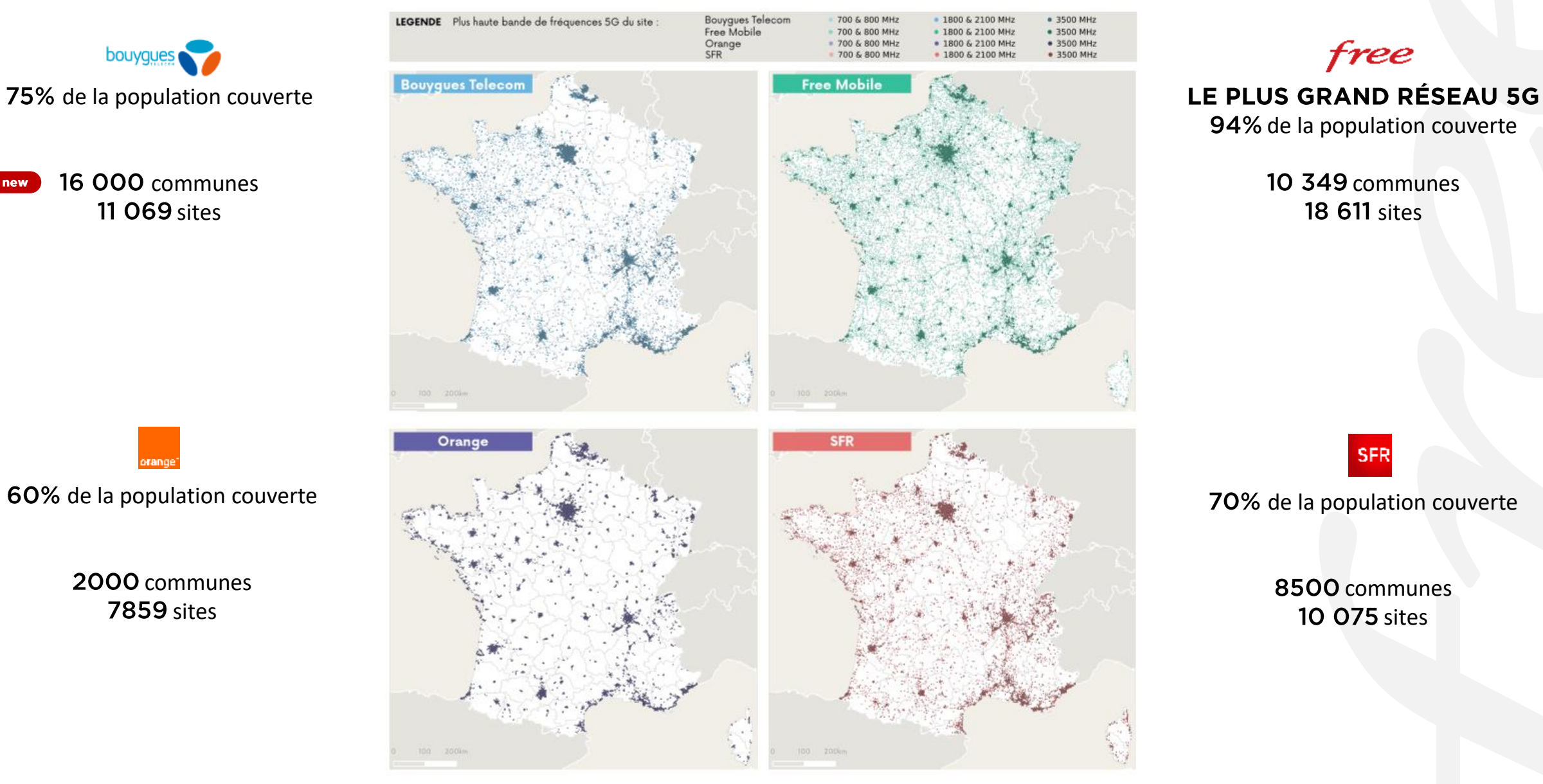

Sources : Observatoire ARCEP du 21/12/23 + sites web des opérateurs

# Les 3 points clés<br>des forfaits mobile Free

depuis Mobo

#### **Forfait Free 5G**

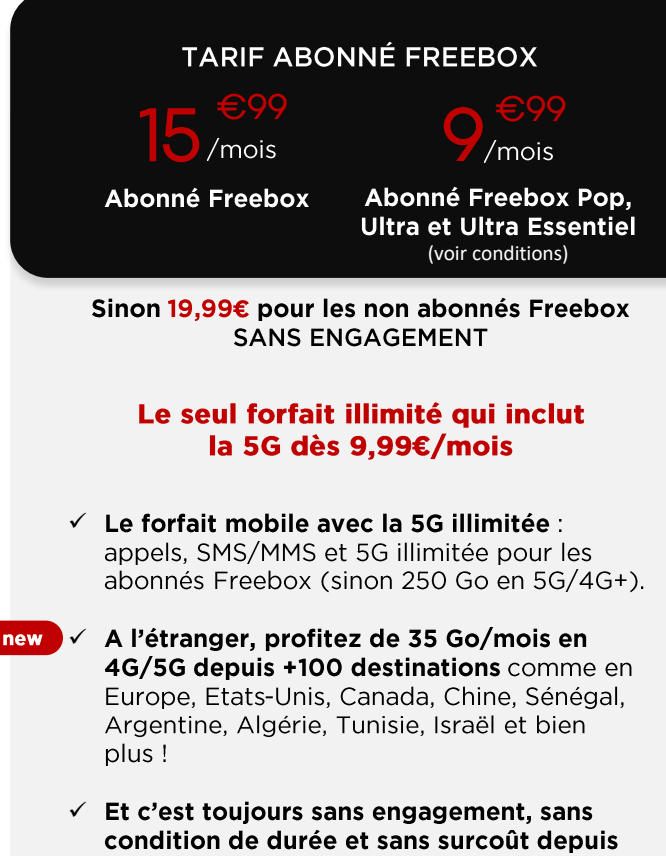

Besoin d'un nouveau smartphone ? Le Forfait Free vous permet de bénéficier de Free Flex, la nouvelle façon de s'offrir son mobile.

12 ans.

#### **Série Free Chews Forfait 2H TARIF ABONNÉ FREEBOX TARIF ABONNÉ FREEBOX** /mois Puis 15,99€/mois Sinon 19,99€ pour les non abonnés Freebox **SANS ENGAGEMENT** Appels illimités et un max de data à prix Free Le seul forfait avec 140 Go de data en 4G+ à moins de 10€/mois la première année. ✓ Communiquez en illimité depuis la France, I'UE et les DOM (Appels, SMS/MMS illimités I'UE. +18 Go UE). ✓ C'est sans engagement. même durant la promo. √ Besoin d'un nouveau smartphone ? La Série Free vous permet de bénéficier de Free Flex, la nouvelle façon de s'offrir son mobile. La Série Free peut changer. Vérifiez l'offre du moment sur mobile.free.fr ou

Sinon 2€ pour les non abonnés Freebox **SANS ENGAGEMENT** 

/mois

#### Pour répondre à l'essentiel de vos besoins

- **√ 2H d'appels** en France et DOM ou vers les fixes de 100 destinations.
- √ SMS/MMS illimités en France et au sein de

Boostez votre forfait pour +2,99€/mois 5 Go de data en 4G+ au lieu de 50 Mo

Appels illimités en France et DOM

### Forfait Free 5G - 250 Go ou data illimitée pour les abonnés Freebox

Le seul forfait tout illimité, sans condition de durée et à partir de 9,99€/mois

### **TOUJOURS PLUS,** TOUJOURS AU MÊME PRIX.

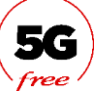

La 5G Free c'est : le plus grand réseau 5G en France et le meilleur des technologies pour le même prix !

new Le pass destination Free c'est : 35 Go de data depuis + de 100 destinations !

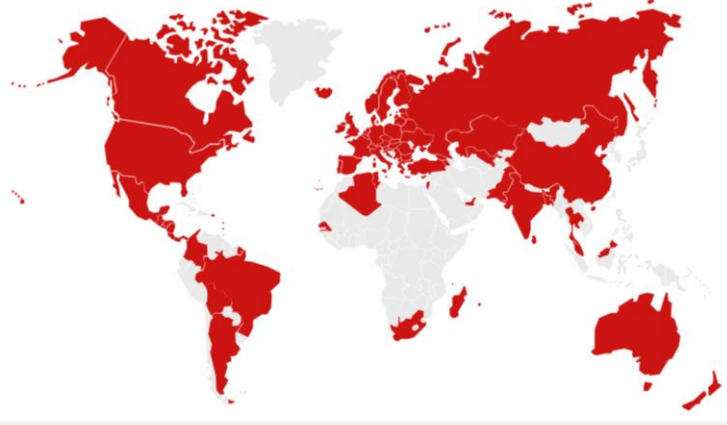

En plus et toujours pour le même prix, profitez directement sur votre smartphone de :

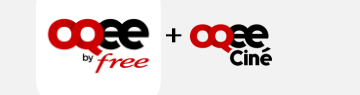

220 chaînes en direct et en replay +500 films et séries

100% des meilleurs moments de la Ligue 1 Uber Eats!

#### **DISCOURS**

- ← Le seul forfait avec internet 5G en illimité ! Aurevoir les limites pour les abonnés Freebox au lieu de 250 Go.
- √ Depuis la France : téléphonez en illimité vers les mobiles et les fixes en France & DOM mais aussi vers les mobiles des Etats-Unis, Canada, Chine et DOM ainsi que vers les fixes de 100 destinations.
- √ Les SMS/MMS sont aussi illimités en France<sup>1</sup>
- √ À l'étranger, bien sûr, vos appels, SMS/MMS sont inclus. INCROYABLE à ce prix d'avoir, l'Europe<sup>2</sup>, les DOM mais aussi l'Amérique du Nord, l'Afrique du Sud, l'Australie, la Nouvelle-Zélande et Israël.
- √ 35 Go de data en 5G sont aussi inclus depuis plus de 100 destinations dont Algérie, Argentine, Bolivie, Brésil, Chine, Colombie, Emirats Arabes Unis, Guatemala, Inde, Malaisie, Mexique, Pakistan, Russie, Suisse, Sénégal, Thaïlande, Tunisie, Turquie ou l'Ukraine. Le plus dur est d'avoir un billet d'avion pas cher pour y aller.
	- ← Pas besoin d'option supplémentaire pour profiter de mon forfait. La messagerie vocale visuelle, le double appel, le mode conférence, la VoLTE et la VoWiFi sont inclus (voir compatibilité du terminal)
	- √ Et c'est toujours sans engagement, sans condition de durée et sans hausse de prix depuis plus de 10 ans : 15,99€ avec votre Freebox au lieu de 19,99€ ou dès 9,99€ avec Freebox Pop pour la première ligne mobile.
	- √ Besoin d'un nouveau smartphone ? Le Forfait Free vous permet de bénéficier de Free Flex, la nouvelle façon de s'offrir son mobile.

#### **CONDITIONS DE SOUSCRIPTION**

15,99€/mois avec internet illimité

•

- 9,99€/mois pour les abonnés Freebox Pop (1 ligne)
- 9,99€/mois pendant 1 an puis 15,99€ pour les abonnés • Freebox Ultra et Ultra Essentiel (4 lignes)
- 19,99€ avec 250 Go pour les non abonnés Freebox.
- · Sans engagement et sans condition de durée
- Gardez votre numéro grâce au code RIO •
- Une assistance technique disponible pour vous 7J/7 par téléphone/boutique/Tchat
- 10€ de Carte SIM ou eSIM

1 : SMS = France et DOM alors que MMS = uniquement France

2 : Europe = UE + Islande + Liechtenstein + Monaco + Norvège + Royaume-Uni. La Suisse = uniquement du roaming internet 35 Go et Andorre = consommation en hors forfait

# **Forfait Free et forfait 2H\*:**

Illimité vers les fixes de 100 destinations internationales

Depuis la France, je peux appeler en illimité et sans surcoût vers les téléphones fixes de 100 destinations.

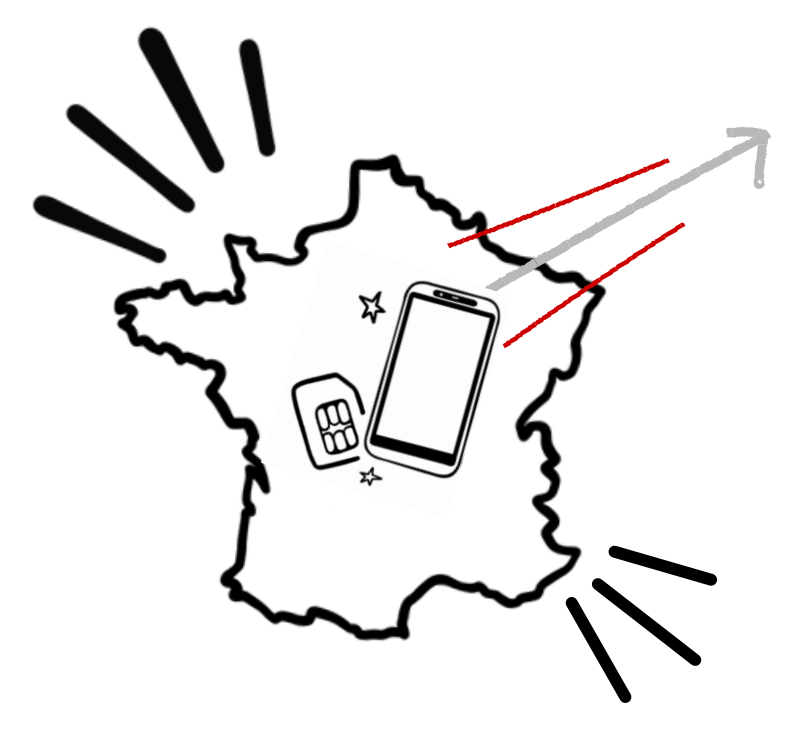

#### Les 100 destinations vers les fixes incluses depuis la France :

Açores, Afrique du Sud, Åland (Île), Alaska, Allemagne, Andorre, Angleterre, Argentine, Australie, Autriche, Bahamas, Bahreïn, Baléares, Belgigue, Bermudes, Brésil, Brunei, Bulgarie, Caïmans (Îles), Canada, Canaries (Îles), Chili, Chine, Chypre, Colombie, Corée du sud, Corfou, Costa Rica, Crête, Croatie, Cyclades, Danemark, Ecosse, Espagne, Estonie, Etats-Unis, Féroé (Îles), Finlande, Gibraltar, Grèce, Guadeloupe, Guam, Guernesey, Guyane française, Hawaï, Hong-Kong, Hongrie, Iles Vierges américaines, Inde, Irlande, Irlande du Nord, Islande, Israël, Italie, Japon, Jersey, Jordanie, La Réunion, Lettonie, Liechtenstein, Lituanie, Luxembourg, Macao, Madère, Malaisie, Malte, Man (Île), Mariannes du Nord (Îles), Martinique, Mayotte, Monaco, Norvège, Nouvelle-Zélande, Panama, Pâques (Île), Paraguay, Pays de Galle, Pays-Bas, Pérou, Pologne, Portugal, Puerto Rico, République Slovague, République Tchèque, Roumanie, Russie, Saint Barthélemy, Saint Martin (FR), Saint Martin (NL), San Marin, Sardaigne, Sicile, Singapour, Slovénie, Suède, Suisse, Taïwan, Thaïlande, Trinité & Tobago, Vatican et Venezuela.

#### **Exemples:**

- Depuis la France, je peux appeler ma tante en Irlande sur son téléphone fixe mais pas sur son téléphone mobile.
- Depuis la France, je peux appeler ma mère en Martinique sur son téléphone fixe ou mobile car la Martinique est un DOM.

Liste des destinations via Mayday : https://free.mayday.fr/desk/default/knowledges/64ac37f3cb9e5f00534a545c/contents/65231ec3731eaeef45071816 Liste des destinations via le site de Free Mobile : https://mobile.free.fr/fiche-forfait-free \*hors option Booster sur le Forfait 2H

# Depuis l'étranger : le roaming et le forfait Free

En vert, retrouvez les destinations supplémentaires du Forfait Free vs Série Free

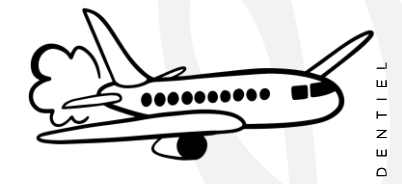

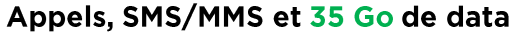

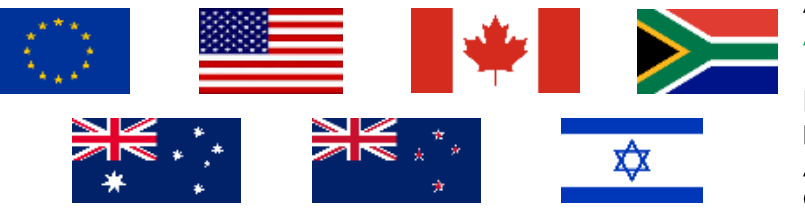

Pass +100 destination 35 Go de data

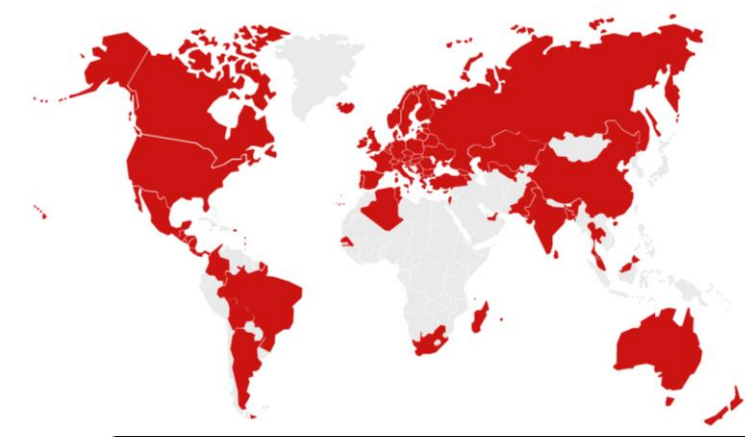

#### **Exemples des principaux usages:**

Appels, SMS/MMS depuis et vers les fixes et mobiles Europe et DOM Appels, SMS/MMS depuis et vers les fixes et mobiles du même pays pour Etats-Unis, Canada, Afrique du Sud, Australie, Nouvelle-Zélande et Israël.

#### Internet 35 Go/mois depuis :

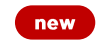

EUROPE\* (UE + Islande + Liechtenstein + Monaco + Norvège + Royaume-Uni) :

Açores (les), Aland (île), Allemagne, Angleterre, Autriche, Baléares (les), Belgique, Bulgarie, Canaries (îles), Corfou (île), Chypre, Crète (île), Croatie, Cyclades (Les), Danemark, Ecosse, Espagne, Estonie, Finlande, Gibraltar, Grèce, Hongrie, Irlande, Islande, Italie, Irlande du Nord, Lettonie, Liechtenstein, Lituanie, Luxembourg, Madère, Malte, Monaco, Norvège, Pays-Bas, Pays de Galles, Pologne, Portugal, République Tchèque, Rhodes (île), Roumanie, Saint Marin, Sardaigne, Sicile, Slovaquie, Slovénie, Suède, Vatican, Wight (île de).

+ Saint-Pierre et Miquelon (mais Internet non disponible sur l'île pour tous les opérateurs)

DOM : Guadeloupe, Guyane française, Martinique, Mayotte, Réunion, Saint Barthélémy et Saint Martin. (uniquement partie FR)

#### En plus avec le Forfait Free (voix/SMS/MMS et data) :

Etats-Unis, Alaska, Hawaï, Porto Rico, Îles Vierges Américaines, Canada, Afrique du Sud, Australie, Nouvelle-Zélande et Israël.

#### Exclusivement en data avec les 35 Go : new

Algérie, Arabie Saoudite, Argentine, Arménie, Biélorussie, Bolivie, Bangladesh, Brésil, Chine (Hors Taïwan, Hong-Kong, Macao), Chypre du Nord, Colombie, Comores, Costa Rica, El Salvador, Emirat Arabes Unis, Féroé (îles), Géorgie, Guatemala, Guernesey, Honduras Inde, Jersey, Kazakhstan, Macédoine, Madagascar, Malaisie, Man (île de), Mexique, Monténégro, Nicaragua, Ouzbékistan, Pakistan, Panama, Russie, Serbie, Sri Lanka, Suisse, Sénégal, Thaïlande, Tunisie, Turquie, Ukraine.

- Depuis l'Espagne, je peux appeler, envoyer des SMS/MMS vers l'Europe donc l'Espagne, la France mais aussi l'Italie.
- Depuis le Canada, je peux appeler, envoyer des SMS/MMS vers le Canada, la France mais pas vers l'UE ou les Etats-Unis.
- Et depuis les DOM ? La logique est identique : appels, SMS/MMS depuis les DOM vers l'UE ou DOM.

Depuis un pays exclusivement en data comme la Suisse ou la Tunisie : je serai en hors forfait pour les appels, SMS/MMS. Mais je peux utiliser 35 Go/mois de data.

En dehors des 100 destinations : je serai en hors forfait pour les appels, SMS/MMS ou la data comme en Andorre, ou au Japon.

\* Destinations « Europe » : La Suisse = uniquement du roaming internet 35 Go

Andorre = consommation en hors forfait

Liste destinations roaming disponible dans Mayday : https://free.mayday.fr/desk/default/knowledges/64ac37f3cb9e5f00534a545c/contents/65231ec3731eaeef45071816

### Et la remise Freebox + Mobile, comment ça fonctionne?

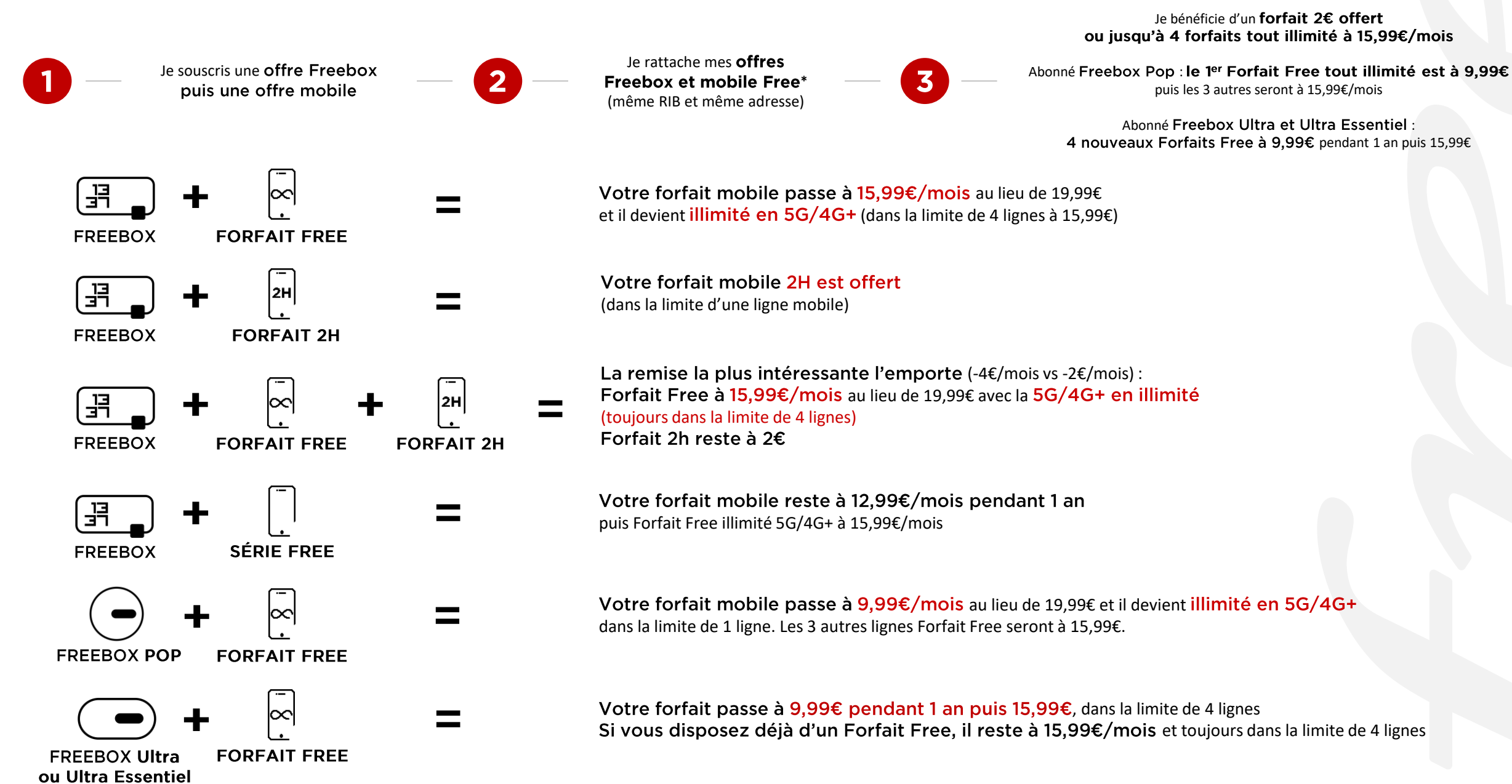

\*rattachement lors de la souscription mobile ou via l'Espace Abonné Mobile

### **Grâce à la portabilité du numéro mobile, gardez votre numéro et gagnez du temps.**

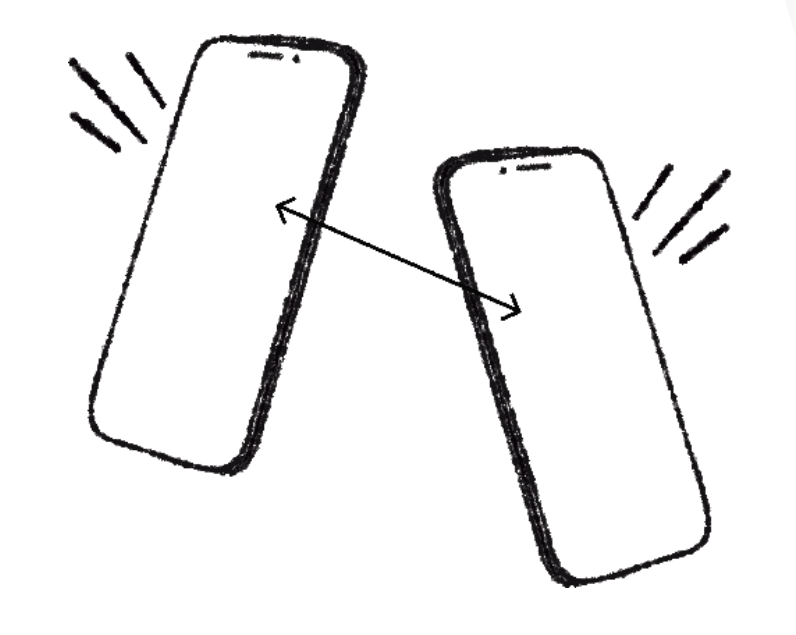

#### **06\*\*\*\*\*\*65**

Gardez votre numéro de téléphone mobile en rejoignant Free**.** C'est pratique et gratuit.

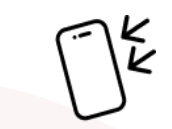

En faisant la portabilité de votre numéro mobile, Free s'occupera de tout pour la résiliation de votre ancien abonnement.

#### **3179**

Pour faire la portabilité du numéro, composez le 3179 depuis votre téléphone mobile (appel gratuit), notez le code RIO à 12 caractères et dictez le moi.

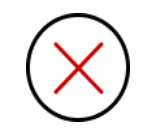

D O C U M E N T C O N F I D E N T I E L

Sans portabilité, vous devrez faire la résiliation commerciale de votre forfait mobile et envoyer un courrier à votre ancien opérateur.

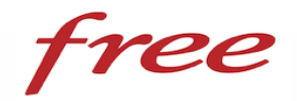

### Les différentes étapes de la souscription

### Le parcours vendeur

### Le parcours vendeur

- Après avoir expliqué l'offre aux prospects et recueilli leur intérêt pour une ligne, le vendeur remplit dans l'outil de déclaration des remises de CFE les informations suivantes :
	- Coordonnées du prospect (noms et prénoms) et téléphone fixe ou mobile
	- Le numéro de la carte SIM (ICCID) présent au verso de la CFE
	- L'adresse mail du prospect
- Après cette saisie le vendeur lui remet la CFE et lui explique les prochaines étapes qui seront à effectuer par le prospect au minimum 48h après et sans la présence ou l'aide du vendeur
- L'outil de déclaration est disponible à l'adresse suivante : [https://cfe.mob.proxad.net](http://cfe.mob.proxad.net/)
- Vos login et MDP pour y accéder sont ceux utilisés pour vous connecter à l'ERP

### Le parcours vendeur

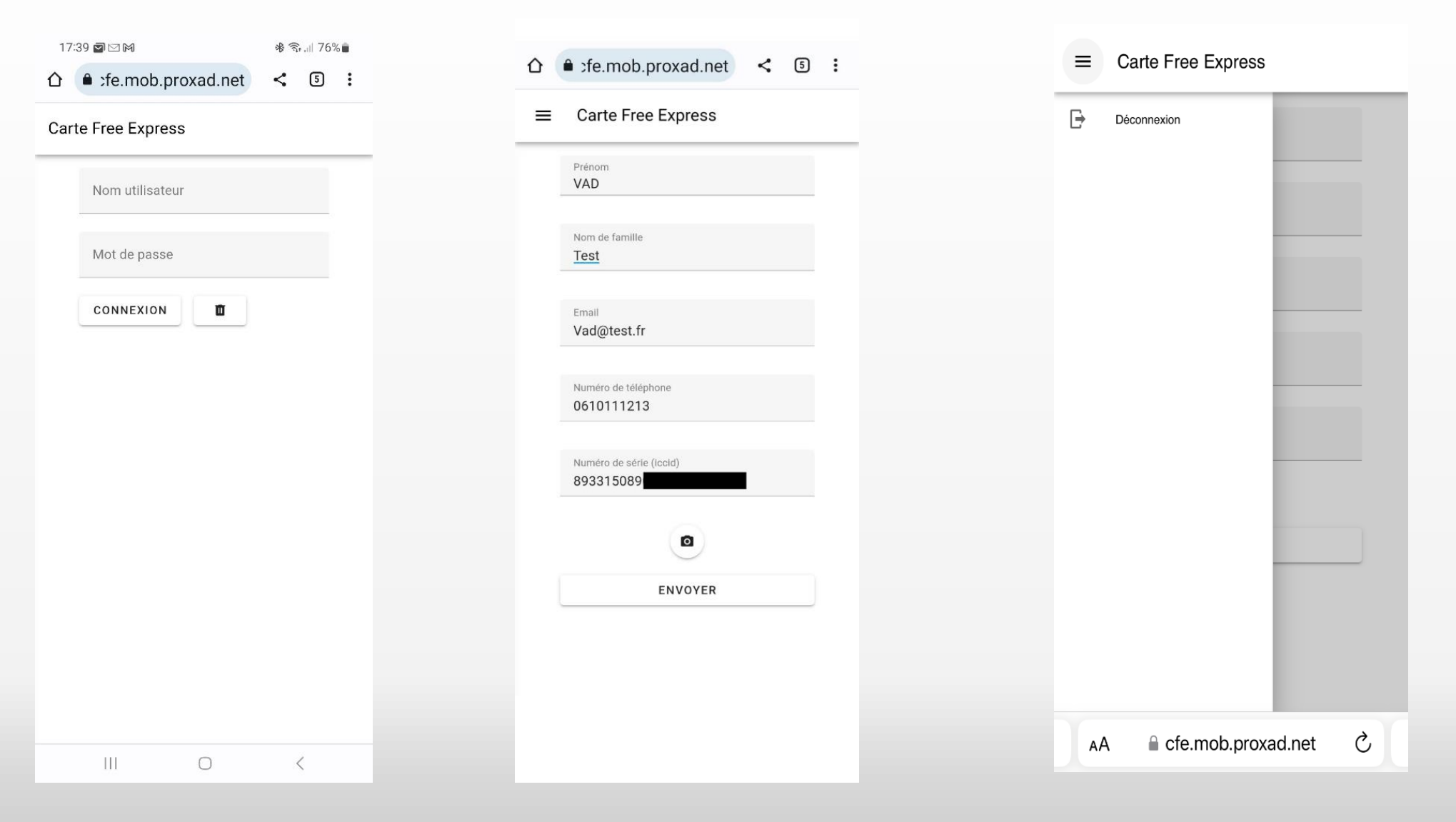

- Etape 1 : se connecter avec ses identifiants ERP
- Etape 2 : Renseigner les coordonnées du prospect

• Etape 3 : Se déconnecter de l'appli

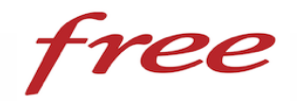

### Les différentes étapes de la souscription

La validation par le prospect

### La validation par le prospect

- Au minimum 48h après que le vendeur lui ai remis la Carte CFE, le prospect peut activer sa carte en toute autonomie en se rendant sur l'adresse indiquée sur sa carte : m.free.fr/activation
- 48h après la déclaration de la carte par le vendeur, le prospect reçoit un mail de rappel pour activer sa carte SIMfree Seb DUMBTEST3

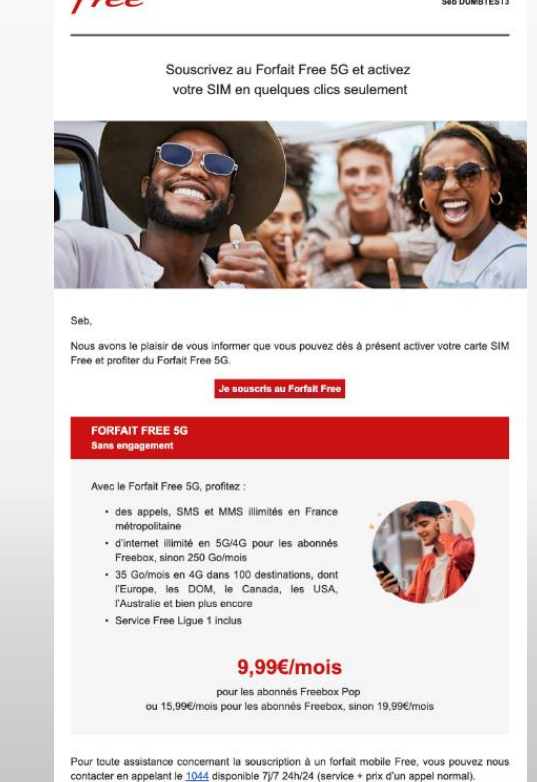

Nous espérons pouvoir prochainement yous compter parmi nos abonnés.

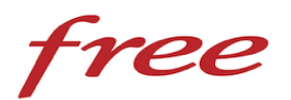

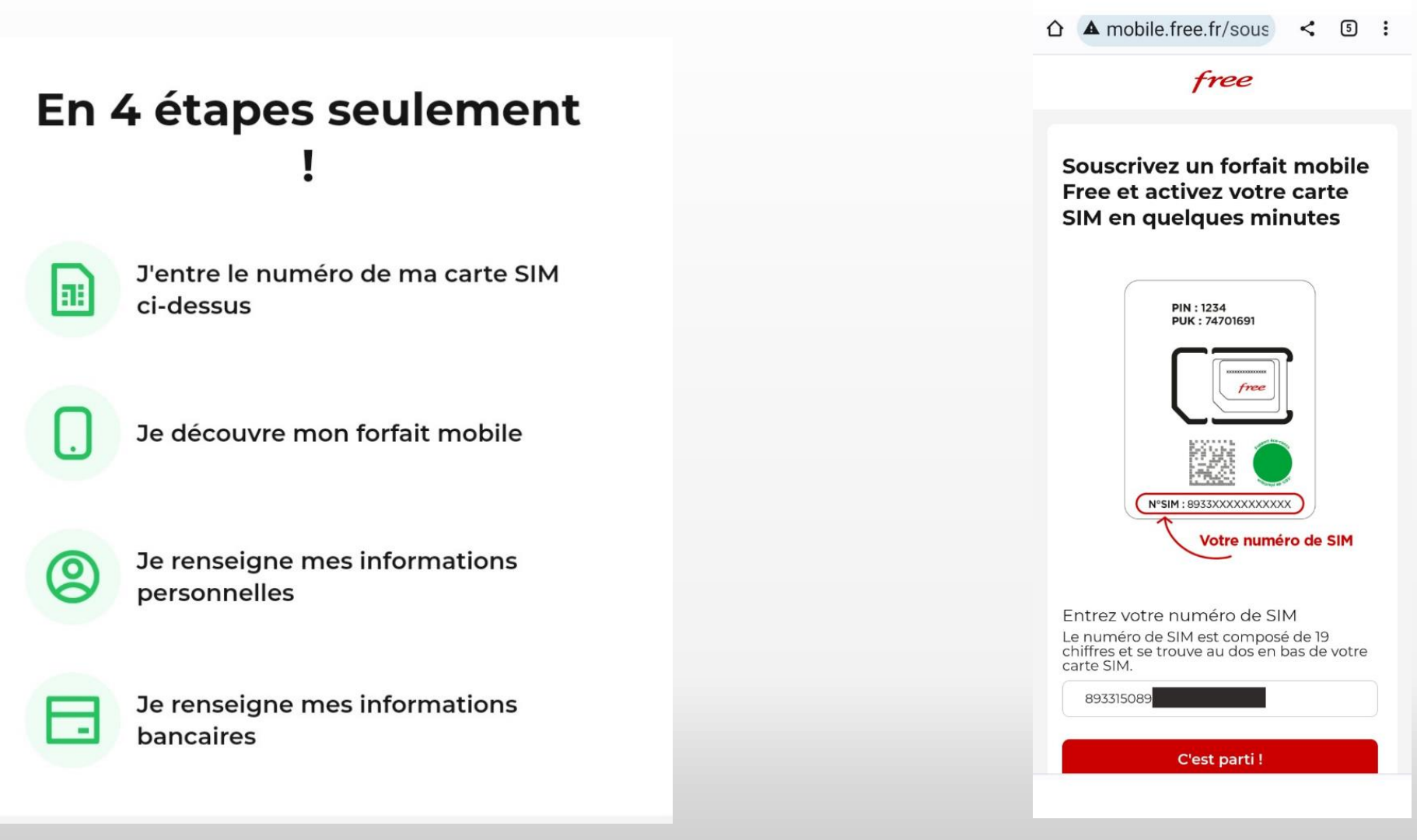

• Etape 1 : Renseigner le n° de la carte SIM

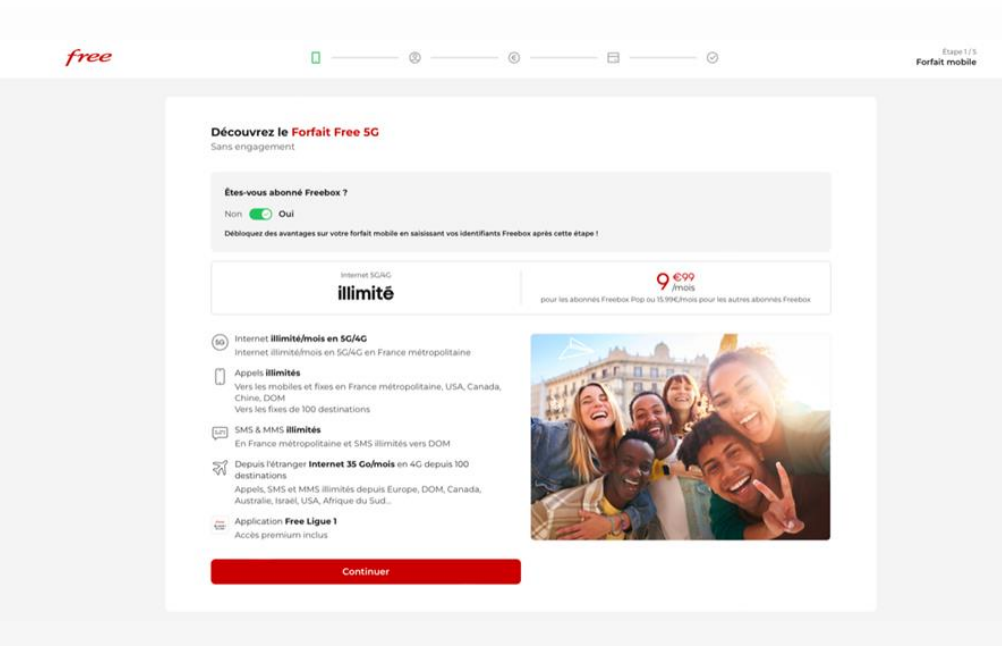

• Etape 2 : Le détail du forfait

• En indiquant que vous êtes déjà abonné Freebox, un message vous indiquant la promotion obtenue s'affiche

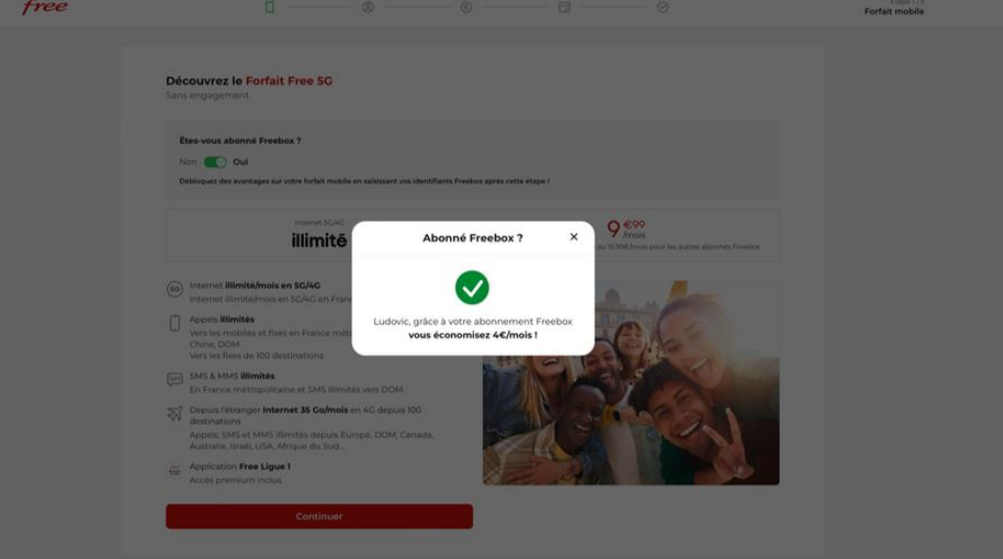

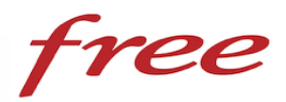

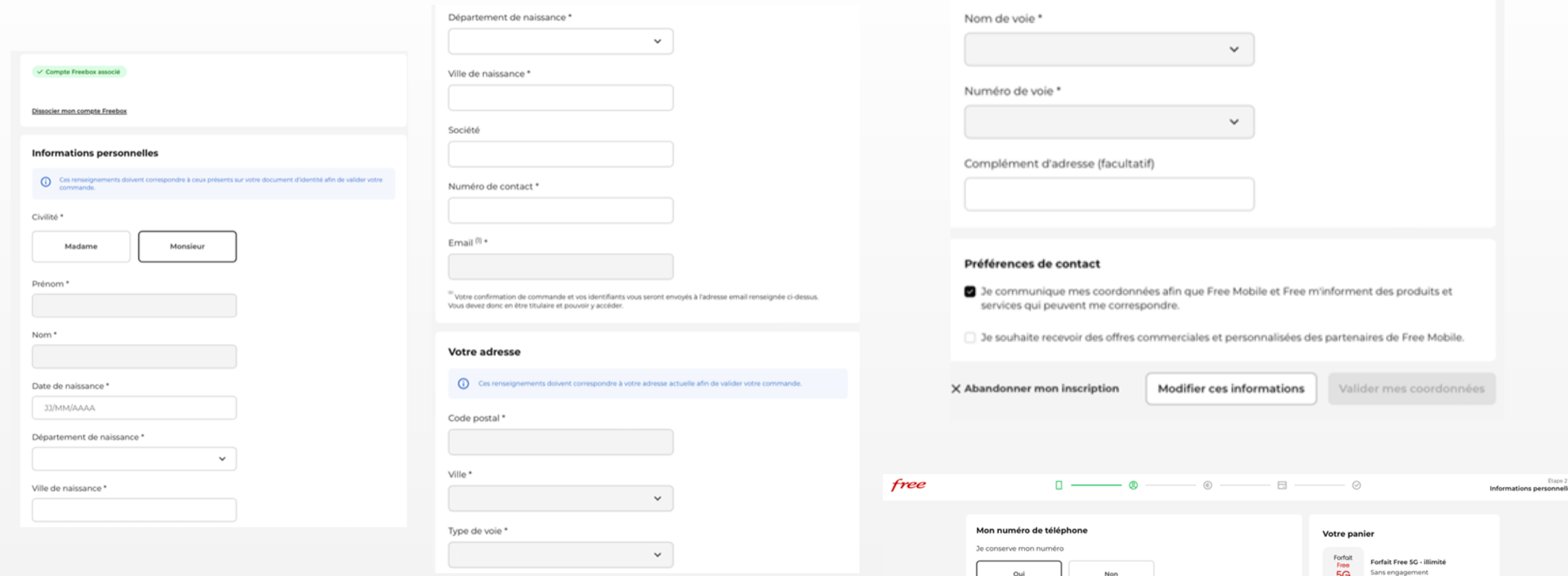

• Etape 3 : La saisie des informations personnelles

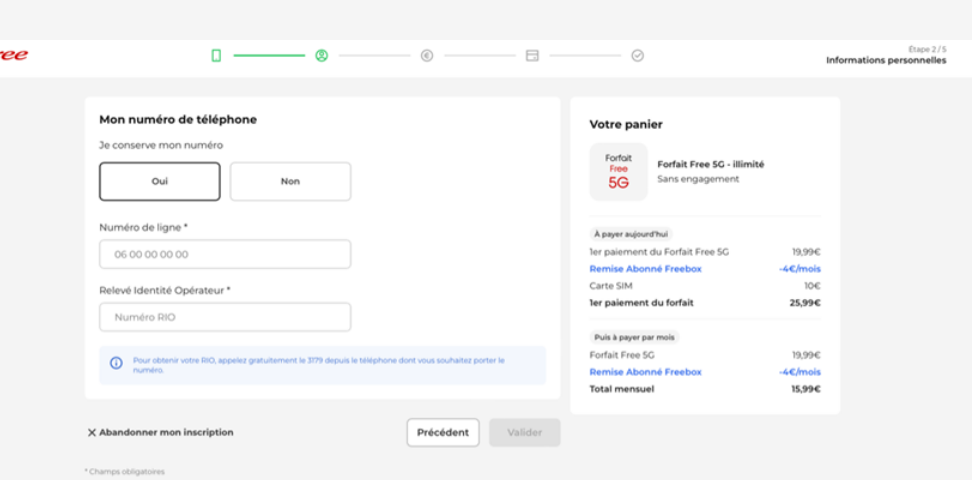

intrat, pour évaluer et améliorer ses services et en développer de nouveaux, pour réaliser des actions commerciales,<br>It anonymisées. Elles sont destinées à Free Mobile, aux sociétés du groupe auquel Free Mobile appartient r en dehors de l'UE) garantissant un n msulter sa Politique de confidentialité

**Total mensue** 

aire vaut autorisation de débit en cas de défaut de paiement de toute somme due et née d'un :

replier an dehors de l'UID gatantissant un fiarces (pouvant operer en dehors de l'ult) garantissant un<br>que d'un droit à leur portabilité en adressent un courrier e<br>recommande de consulter sa <mark>Politique de confidentialité</mark> Précédent

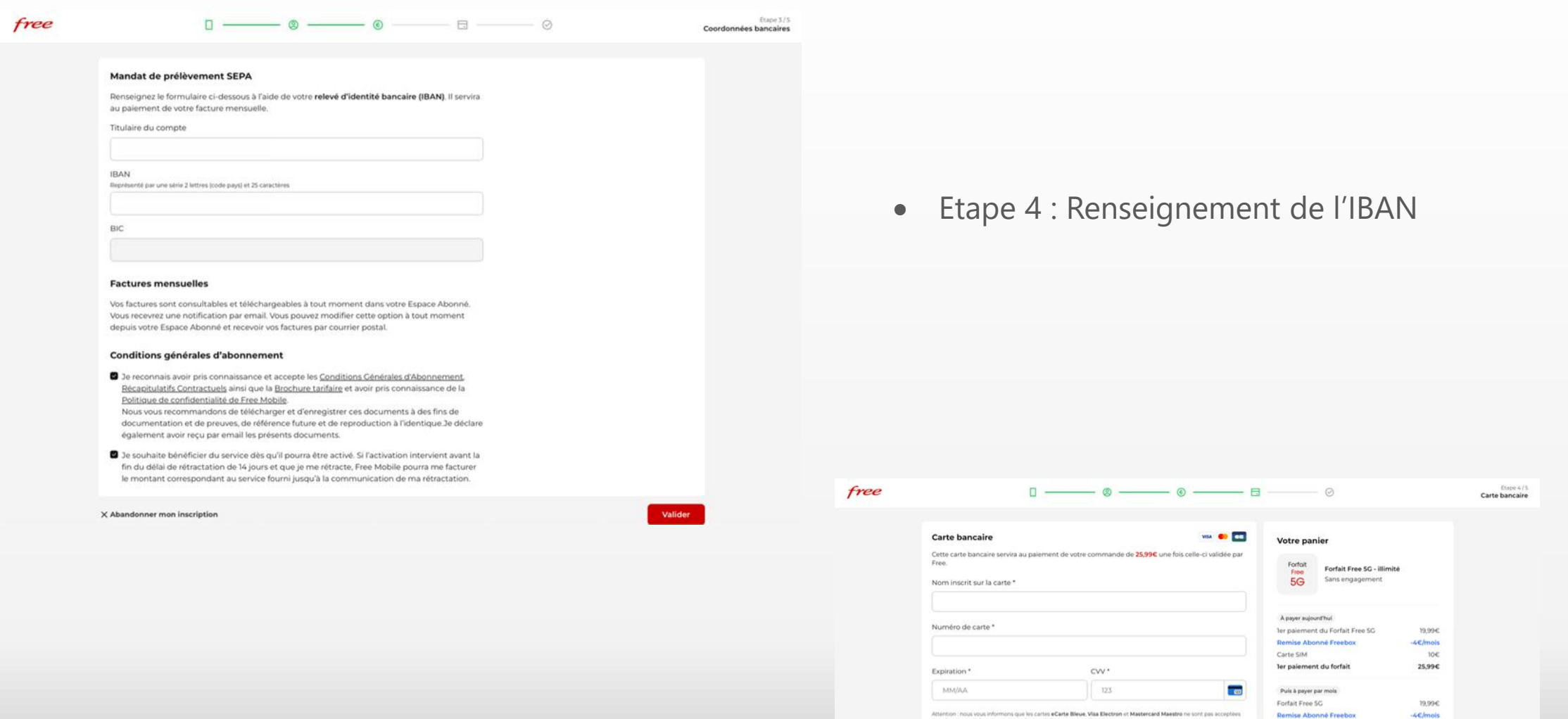

• Etape 4 : Renseignement de la carte bancaire

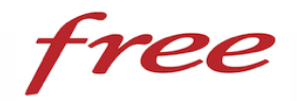

# Rappels importants

### Quelques précautions à prendre

# Rappels importants : quelques précautions

- Le vendeur ne doit en aucun cas se substituer au prospect pour valider sa souscription, ni avoir accès à son RIB ou sa carte bancaire.
- Le prospect doit faire sa souscription en toute autonomie en dehors de la présence du vendeur
- La souscription n'est possible que 48h après l'enregistrement de la carte par le vendeur
- Le prospect ayant souscrit une offre Freebox et une offre mobile pourra bénéficier du prix remisé (9,99€ ou 15,99 €) dès qu'il aura reçu son identifiant Freebox

# VENDEUR DCF

- Appelez le bo EDP pour fournir le matricule
- Pour toute question relative à FREE, un seul numéro 0486179002 (client et/ou vendeur).